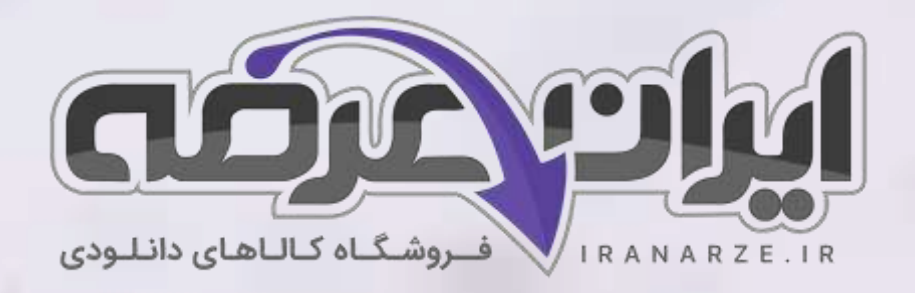

**توضیحات:** 

- **ویژه آمو️زش و پرورش**
- **هنرآمو️ز صنایع چوب و مبلمان**
	- **حیطه تخصصی**
	- **تالیف مهر 1402**

**سواالت استخدامی کتاب** 

**طراحی و ساخت مبلمان اتاق خواب** 

<mark>کد (۲۱۱۴۶۵) پایه یازدهم تالیف مهر ۱۴۰۲</mark>

[برای دانلود رایگان جدیدترین سواالت استخدامی هنرآموز صنایع چوب و مبلمان، اینجا بزنید](https://iranarze.ir/test-resources-education/209-amozesh-parvaresh.html)

برای دانلود رایگان مرجع این [سواالت، کتاب طراحی و ساخت مبلمان اتاق خواب یازدهم](https://iranarze.ir/wp-content/uploads/2023/06/%D8%B7%D8%B1%D8%A7%D8%AD%DB%8C-%D9%88-%D8%B3%D8%A7%D8%AE%D8%AA-%D9%85%D8%A8%D9%84%D9%85%D8%A7%D9%86-%D8%A7%D8%AA%D8%A7%D9%82-%D8%AE%D9%88%D8%A7%D8%A8.pdf) اینجا بزنید

» انتشار یا استفاده غیر تجاری از این فایل، بدون حذف لوگوی ایران عرضه، **مجا️ز** می باشد «

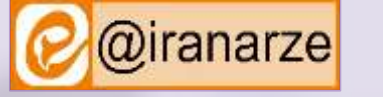

 $250$ 

@iranarze

**iranarze.ir**

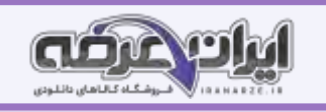

**1\_ اولین و مهمترین مبلمان اتاق خواب، تخت خواب بوده و بهترین جنس برای آن ....... است. )ir.iranarze )**

۱( پالستیک ۲( آهن ۳( آلومینیوم ۴( چوب

**2\_ اولین و مرسوم ترین نوع تخت خواب ها، تخت های ................ هستند. ) ir.iranarze)**

۱( فلزی و تاشو ۲( طبقاتی و متحرک

۳( مدرن و کالسیک ۴( ساده و بادی

**3\_ اولین و مهمترین مبلمان اتاق خواب، تخت خواب بوده و بهترین جنس برای آن .............. است. )ir.iranarze)**

۱( آهن ۲( چوب ۳( آلومینیوم ۴( پالستیکی

**4\_ کدام یک از گزینه های زیر از ملزومات اتاق خواب نمی باشد؟ )ir.iranarze )**

۱( دراور ۲( میز و صندلی آرایش

۳( پاتختی ۴( تخت خواب

**5\_ این تخت ها را بیشتر برای اتاق کودکان استفاده می کنند؛ بنابراین هنگام خرید، باید به ایمنی آنها توجه کافی داشت. این تعریف مربوط به کدام نوع تخت** 

**خواب زیر است؟ ) ir.iranarze)**

۱( تخت خواب های تاشو ۲( تخت خواب های فلزی

۳( تخت خواب های متحرک ۴( تخت خواب های طبقاتی

**6\_ از تعاریف زیر کدام گزینه به تخت خواب های فلزی مربوط می شود؟ ) ir.iranarze)**

۱( این تخت خواب ها ساده ترین نوع تخت خواب می باشد و دارای دو نوع مدرن و کالسیک می باشد.

۲) این تخت خواب های برای مسافرت یا برای میهمانان، بسیار مناسب ه

۳) این تخت ها سنگین بوده و عیب بزرگی برای آنها محسوب می شود؛ که البته برای خوابگاه های دان

۴( این نوع تخت، بیشتر برای فضاهای کوچک استفاده می شود.

**7\_ این چراغ ها به ما کمک می کنند که هنگام آماده شدن برای خواب، نور اصلی اتاق، چشم را آزار نداده و هر زمانی از شب که بیدار می شویم یک نور نزدیک** 

**و در دسترس داشته باشیم. این جمله مربوط به کدام گزینه می شود؟ )ir.iranarze)**

۱( کمد دیواری ۲( پاتختی ۳( چراغ خواب ۴( کمد لباس

**8\_ برای صرفه جویی و استفاده بهینه از فضای اتاق خواب خصوصا در منازل آپارتمانی که فضای نسبتا کمی در محیط اتاق ها وجود دارد، از .................** 

**استفاده می شود. )ir.iranarze )**

۱( تخت تاشو ۲( کاناپه های تختخواب شو

۳( کمد دیواری ۴( تختخواب های متحرک

**9\_ نقشه ................. پاتختی به کمک نرم افزارهایی مثل اتوکد طراحی و ترسیم می گردد. )ir.iranarze )**

۱( انفجاری ۲( برش و دیتیل ۳( سه نما ۴( ایزومتریک

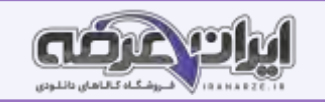

**10\_ تصویر زیر مربوط به کدام نوع نقشه در گزینه های زیر است؟ )ir.iranarze)**

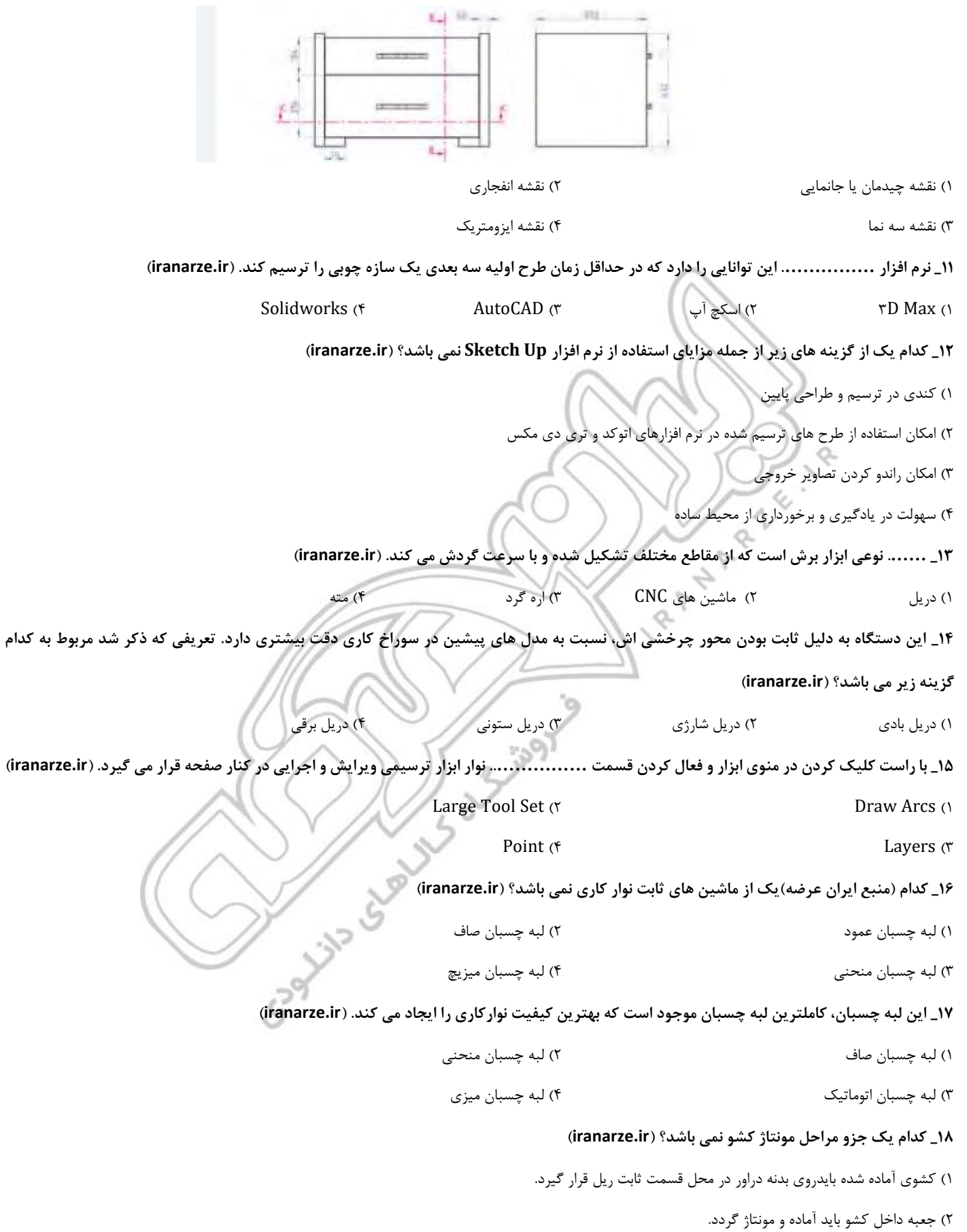

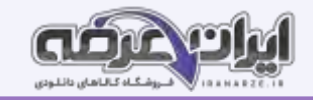

۳( در کشو با توجه به ابعاد به دست آمده، برش و لبه چسبانی شود. ۴( ریل ها در مرحله مونتاژ نیازی به نصب نیست. **19\_ ............ را می توان به صورت جداگانه در کالف و قابی پروفیلی که پشت آن دو راهه دارد، نصب کرد و روی میز آرایش قرار داد. )ir.iranarze )** ۱( اور فرز دستی ۲( جعبه کاذب ۳( آینه ۴( ام دی اف رنگی **20\_ با گزینه های کدام بخش از نرم افزار اسکچ آپ امکان ترسیم و ویرایش وجود دارد؟ )ir.iranarze )** ۱( پنجره تنظیمات کلی نرم افزار ۲( پنجره ابزارها ۳( پنجره تنظیم دوربین ۴( پنجره رسم **21\_ )به [کم](https://iranarze.ir/test-resources-education/209-amozesh-parvaresh.html)ک هر یک از این ابزارها حالت نمایش سازه طراحی شده را میتوان تغییر دا4( این تعریف ذکر شده مربوط به کدام مورد زیر می باشد؟ )ir.iranarze)** ۱( ابزار تنظیم حالت نمایش سطوح ۲( ابزار تنظیم نمای دید ۳( ابزارهای ویرایش و رنگ آمیزی ۴( ابزارهای رسم خطوط دو بعدی **22\_ از تعاریف ذکر شده گزینه مناسب را انتخاب نمایید برای تعریف )ابزار های کنترل دی4(؟ ) ir.iranarze )** ۱( اصالح و تبدیل تصاویر و شکل های دو بعدی به کمک ابزار های سه بعدی ساز امکان پذیر است. ۲( این ابزار جهت اندازه گذاری بخش های مختلف طرح رسم شده استفاده می گردد. ۳( رسم خطوط و منحنی، چند ضلعی و دایره و کمان از ابزارهای موجود در این بخش است. ۴) با انتخاب این ابزار تمام موضوعات طراحی شده در کادر پنجره دید اصلی چیدمان **23\_ برای بستن ریل ها به بدنه ها، روش های مختلفی وجود دارد، که استفاده از ......... بسیار متداول است. )ir.iranarze )** ۱( دریل برقی ۲( چکش فلزی ۳( ریل بند ۴( میخ کوب بادی **24\_ کدام یک از ابزار آالت ذکر شده ابزار دستی نمی باشد؟ ) ir.iranarze)** ۱( مته ۳ معمولی ۲( اره فارسی بر ۳( متر نواری فلزی ۴( مته های الیت **25\_ یکی دیگر از راه هایی که باعث صرفه جویی در فضای خانه و هزینه های مالی می شود، استفاده از کدام وسیله زیر است؟ )ir.iranarze)** ۱( تختخواب های تاشو ۲( کاناپه های تختخواب شو ۳( تختخواب های متحرک ۴( تختخواب های طبقاتی **26\_ چرا تختخواب های تاشو طرفداران بیشتری دارد؟ )ir.iranarze )** ۱( استفاده از این تختخواب در اتاق های کوچک، موجب استفاده حداکثری از فضا می شود. ۲( تخت های فلزی نسبت به انواع دیگر، بادوام ترند و امکان خراب شدن و ضربه دیدن آنها کمتر است. ۳( یکی دیگر از راه هایی که باعث صرفه جویی در فضای خانه و هزینه های مالی می شود. ۴( این تخت ها نسبت به تخت های دیگر با دوام تر اند و امکان ضربه دیدن و خراب شدن آنها هم کمتر است. **27\_ پس از قرار دادن نرم افزار در واحد اندازه گیری سانتی متر باید ابزارهای کاربردی را به محیط نرم افزار فراخوانی کرد.نمای کار را روی ......... قرار داد.**  Top  $(\uparrow$  Group  $(\uparrow$  cm  $(\uparrow$  cm  $))$ **28\_ بعد از ترسیم )تالیف توسط سای ت ایران عرضه( نقشه برای اضافه کردن متریال چوب کدام گزینه انتخاب می شود؟ )ir.iranarze)** follow me (۴ Point Buket (۳ Zpointarc (۲ Make Group (۱

# **سواالت استخدامی طراحی و ساخت مبلمان اتاق خواب یازدهم 4 ir.iranarze**

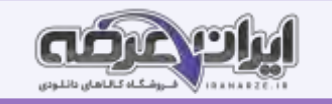

**29\_ چیدمان های قطعات در نرم افزار های برش مثل کاتمستر یا اسمارت کات و یا توسط نرم افزارهای طراحی مثل ....... به دست می آید. )ir.iranarze)**

 $\text{Civil } \mathcal{P} \text{}\mathsf{D} \text{}\$ اتوکد (۴ اتوکد ) (۲ اتوکد (۲ اتوکد )۲ اتوکد (۲ اتوکد )۲ اتوکد (۲ اتوکد )۲ ا

**-30تصویر زیر نمادی از کدامیک از نقشه ها هست؟ ) ir.iranarze)**

۱( نقشه انفجاری ۲( نقشه برش ۳( نقشه دیتیل ۴( ۲ و ۳ **-31 در کدام مرحله پس از برش قطعات با توجه به اینکه کدام سمت طول یا عرض لبه چسبانی میشود به سمت PVC صاف زن یا منحنی زن هدایت میشود؟**  ۱( برش زنی ۲( طراحی نقشه انفجاری ۳( نوار کاری ۴( سوراخکاری **-32 کدام اتصاالت در دستگاه های سوراخ کاری طبق نقشه اجرا شده و به به خط مونتاژ فرستاده میشود؟ ) ir.iranarze)** ۱( الیت ۲( کنشکاف ۳( لوال گازور ۴( همه موارد **-33 چرا باید مونتاژکاری روی پارچه یا کارتن ویا پالستیک ضخیم صاف انجام شود؟ ) ir.iranarze )** ۱( به دلیل راحتی کارگران ۲( به منظور صدمه ندیدن صفحات ۳( به منظور تمیز نگه داشتن کارگاه ۴( برای جمع آوری راحت تر زائده ها **-34 آخرین )منبع سواالت سایت ای ران عرضه( مرحله مونتاژ چیست؟ ) ir.iranarze)** ۱( طراحی نقشه ۲( سوراخکاری ۳( قرار دادن پشتبند به صورت کشویی در شیار خود ۴( انجام عملیات اتصال سازی **-35 فاصله کف تخت به همراه تشک با سطح زمین باید چند سانتی متر باشد؟ )ir.iranarze)**  $\Delta \cdot (f \qquad \qquad \qquad \uparrow \cdot (f \qquad \qquad \qquad \uparrow \cdot (f \qquad \qquad \uparrow \cdot (f \qquad \qquad \qquad \uparrow \cdot (f \qquad \qquad \qquad \uparrow \cdot (f \qquad \qquad \uparrow \cdot (f \qquad \qquad \uparrow \cdot (f \qquad \qquad \uparrow \cdot (f \qquad \qquad \uparrow \cdot (f \qquad \qquad \uparrow \cdot (f \qquad \qquad \uparrow \cdot (f \qquad \qquad \uparrow \cdot (f \qquad \qquad \uparrow \cdot (f \qquad \qquad \uparrow \cdot (f \qquad \qquad \uparrow \cdot (f \qquad \qquad \$ **-36 سیستم لیبل زن در دستگاه برش یه چه منظور به کار می رود؟ ) ir.iranarze)** Capital ۱( چاپ برچسب برای هر قطعه و کار ۲( سوراخکاری ۳( دسته بندی اتوماتیک ۴( برش زدن  **)iranarze.ir( چیست؟ load area از منظور -37** ۱( محل دپوی ورق های MDF ۲ )معادل انبار است. ۳( نقطه ای که بارگیری از آن انجام می شود ۴( ۱ و ۲ **-38 در کدام مرحله کلیه عالئم و برچسبهای موجود توسط مایعات رنگبر و آب، کنده شده و سطوح صفحات تمیز میگردد؟ )ir.iranarze )** ۱( مونتاژ محصول ۲( کنترل کیفیت و بسته بندی

۳( برشکاری ۴( نوارکاری

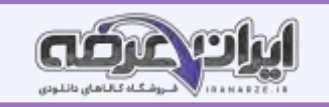

**-39 در کدام )منبع فروشگاه اینترنتی ایران عرضه( گزینه محل نصب الیت کامل آمده است؟ )ir.iranarze )**

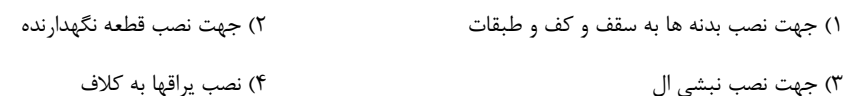

**-40 در کدام مرحله، با توجه به نقشه کار و طراحی انجام شده، صفحات به دستگاه CNC تک محوره یا 5 محوره هدایت میشوند؟ )ir.iranarze )**

۱( برش زنی ۲( طراحی نقشه انفجاری

۳( نوار کاری ۴( سوراخکاری

**-41 برای اتصال کالف فلزی روی کف تخت خواب تاشو ) درب کم4( از کدامیک از یراق های زیر استفاده می شود؟ ) ir.iranarze )**

۱( بست دوبل ۲( دوبل پالستیکی یا چوبی

۳( یراق ال شکل فلزی ۴( الیت کامل

**-42 برای اتصال 4 گوشه تخت به بدنه کدامیک از ابزارهای زیر مناسب تر است؟ )ir.iranarze )**

۱( بست دوبل ۲( دوبل پالستیکی یا چوبی

۳( یراق ال شکل فلزی ۴( الیت کامل

**-43 برای طراحی تخت با نرم افزار اسکچاپ طراحی را باید از کجا شروع کنید؟ )ir.iranarze )**

۱( کف تخت ۲( پایه های تخت ۳( لبه تخت ۴( تاج تخت

**-44 کدام مرحله پس از سوراخ کاری به کار می رود؟ ) ir.iranarze )**

۱( برش زنی ۲( مونتاژ محصول

۳( نوار کاری ۴( سوراخکاری

**-45 چارچوب تخت چه زمانی در طراحی تمام می شود و بعد از چارچوب چه چیزی می کشید؟ )ir.iranarze )**

۱( بعد از کشیدن قسمت جلوی تخت و پاشنه کار - تاج تخت

۲( قبل از کشیدن قسمت جلوی تخت و پاشنه کار – پایه های تخت

۳( بعد از کشیدن قسمت جلوی تخت و پاشنه کار - کف کار

۴( بعد از طراحی تاج تخت و قبل از اتمام طرح کلی- کف کار

### **-46 تصویر زیر بیانگر کدام نوع نقشه است؟ )ir.iranarze )**

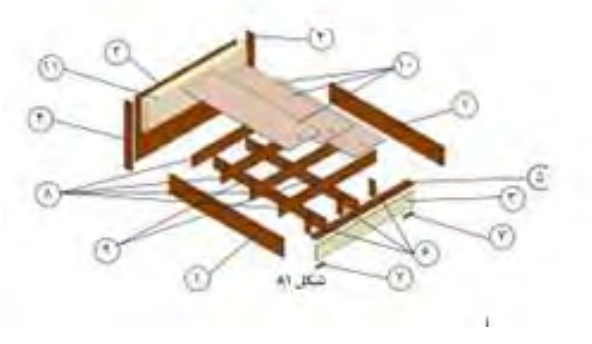

۱( سه نما ۲( برشی ۳( انفجاری ۴( دیتیل

**Call 15 av 15 av 15 av** 

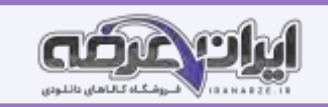

**-47 برای راحتی نقشه کشی میتوان قسمت جلوی تخت را ...... کرد و دیگر قسمتها را به راحتی کشید.**

- champher  $\gamma$  view  $\gamma$ 
	- unhide (۴ hide  $\mathfrak{g}$
- **-48کدامیک از ابزارهای زیر در طراحی نقشه های ایزومتریک به کار می رود؟ )ir.iranarze )**
	- Kitchen draw (۲ AutoCAD )
		- ۳( up Sketch ۴ )همه موارد

**-49برشکاری توسط کدامیک از دستگاه های زیر انجام نمی شود؟ ) ir.iranarze)**

- ۱( پانل ۲( سی ان سی ۳( دورکن ۴( ۱ و ۳
- **-50 پس از ایمپورت فایل با انتخاب هر قطعه و با کمک آپشن ..... می توان هریک از آبجکت ها جابه جا کرد؟ )ir.iranarze )**

 $File (f$  rename  $(1)$   $MOVE (T)$  Insert (1)

- **-51 مهم ترین دلیل استفاده از سبک هتلی در اتاق خواب چیست؟ )ir.iranarze)**
- ۱( راحتی تخت ۲( بزرگتمایی فضا
	- ۳( بوکس کزدن فضا ۴( ۲ و ۳
	- **-52 شکل زیر نشانگر چه نوع چیدمانی برای اتاق خواب است؟ ) ir.iranarze )**

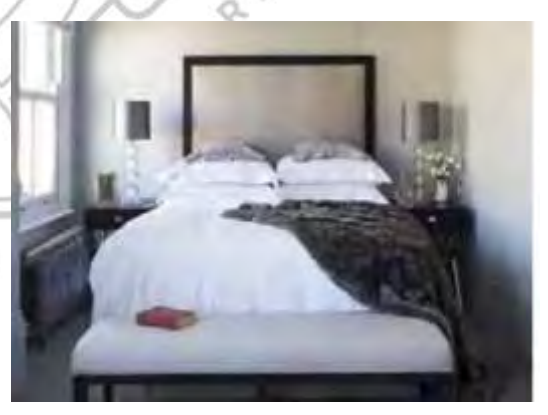

- ۱( استفاده ازفضایاطراف سرتختی با رنگهای شاد دراتاق خواب کوچک
	- ۲( چیدمان اتاق خواب کوچک به سبک هتلی
		- ۳( چیدمات اتاق خواب به سبک شلوغ
	- ۴( استفاده از سبک قایقی در اتاق خواب کوچک

**-53 همه موارد زیر به کاربردی تر کردن فضای اتاق کوچک برای دو نفر کمک می کنند به جز..... )ir.iranarze)**

- 
- 
- ۱( کم کردن ارتفاع تختها ۲( استفاده از مبلمان کم جا

Change of

۳( کم کردن عرض تخت ها ۴( استفاده از رنگ سفید

**-54 بهترین جیدمان برای اتاق خواب کوچک چیست؟ ) ir.iranarze )**

- ۱( چیدمان هتلی ۲( طرح دار کردن هر ۴ دیوار
	-
- ۳( استفاده از سبک قایقی ۴( انعکاس دار کردن اتاق با استفاده از آینه

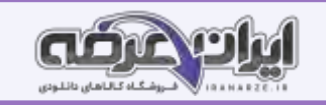

### **-55 برای ایجاد فضای مناسب تختخواب در نزدیکی ِدرکمد کدام گزینه بهترین انتخاب است؟ )ir.iranarze)**

۱( شلف دیواری ۲( شلف های تاشو ۳( کمد لباس به عنوان پاتختی ۴( چراغ خوابهای معلق **-56 چرا در اتاق کوچک باید ازپرده های نازک استفاده نمود؟ ) ir.iranarze )** ۱( ترکیب زیبایی با دیوار آجری و مبلمان چوبی ایجاد نمایید. ۲) تا اتاق خنک تر شود. ۳( تا حتی وقتی میخواهید آنها را بکشید، باز هم اتاق خیلی تاریک نشود. ۴( تا فضاهای نگهدارنده را به حداکثر برسانید. **-57همه گزینه های - طراحی شده توسط ایران عرضه - زیر صحیح است به جز ..... )ir.iranarze)** ۱( استفاده از تختة پشتی تختخواب به عنوان فضای نگهدارنده، ایدهای هوشمندانه است. ۲( استفاده از طرحهای برجسته باعث کوجک شدن اتاق می شود. ۳( ایجاد خطای بصری با استفاده از آینه، روشی کالسیک برای بزرگنمایی اتاق است. ۴( ( استفاده از پالت رنگی متنوع باعث کوچک به نظر رسیدن اتاق می شود. **-[58](https://iranarze.ir/test-resources-education/209-amozesh-parvaresh.html) رنگ ...... از دیرباز به عنوان رنگی آرام بخش برای دکوراسیون اتاق خواب و یکی از بهترین رنگها برای اتاق خواب عروس است. )ir.iranarze)** ۱( سفید ۲( سبز ۳( آبی ۴( بنفش **-59 کدام ترکیب رنگی به دلیل چرکتاب بودن نیز، عمدتا مورد قبول همه قرار گرفته، و برای دکوراسیون اتاق خواب افراد پرمشغله، بهترین رنگها به شمار )iranarze.ir( .میرود** ۱( صورتی گلبهی ۲( کرم- قهوه ای ۳( خاکستری- طوسی ۴( سبز و سیاه **-60 در سرویس خوابهای کالسیک، عموما چه جوبی استفاده می شود؟ ) ir.iranarze)** ۱( چوب های راش ۲( چوب های گردو ۳( چوب درخت خرما ۴( ۱ و ۲ **-61 گزینه غلط را بیابید. ) ir.iranarze )** ۱( طراحی هر چهار طرف دیوار میتواند فضای اتاق را بزرگتر از قبل نشان دهد. ۲( با طراحی یک دیوار مثل دیوار پشت تخت به سادگی میتوان یک نقطه کانونی در فضا ایجاد نمود. ۳( استفاده از رنگهای روشن در بزرگنمایی اتاق موثر است. ۴) بالا بردن ارتفاع تحت به بزرگنمای فضای اتاق کمک می کند. **-62 استفاده از کدام گزینه برای اتاق خواب های کوچک مناسب نیست؟ )ir.iranarze )** ۱( استفاده از دیوارپوشهای چوبی روشن با رگههای عمودی یا افقی کم رنگ، ۲( استفاده از کاغذ دیواری های عریض ۳( استفاده از کلغذ دیواری با طرح های ۴( شلوغ نکردن دیوار

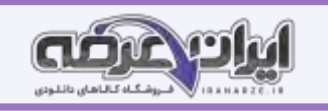

**-63 در یک اتاق خواب کوچک، استفاده از ........... به صورت خطی و ترجیحا ،......... بسیارمؤثر است. )ir.iranarze )**

- ۱( نورهای مالیم ترکیب زرد و سفید ۲( نورهای مالیم ترمیب کرم قهوه ای
	- ۳( نورهای عمودی ترکیب صورتی گلبهی ۴( نورهای تند- ترکیب سیفید آبی
- **-64 .... را )منتشر کننده سواالت ایران عرضه( می توان رکن اصلی کاالی خواب منزل دانست. )ir.iranarze )**
	- ۱( تخت ۲( دکوراسیون ۳( تشک ۴( کمد

**-65 در تشخیص نوع اسفنج به کار رفتة تشک، باید به .... آن دقت کرد. ) ir.iranarze)**

- ۱( وزن ۲( جنس الیاف ۳( ترکم ۴( وزن و تراکم
	- **-66 همه گزینه های زیر در مورد ارتفاع تشک ها صدق می کند به جز.... )ir.iranarze )**
	- ۱( با توجه به الیه های داخلی تشک اعم از موکت، الیاف، پنبه و رویه، ارتفاع تشکها متفاوت خواهد بود.
		- ۲( ارتفاع تشکها در طول عمر تشک نقش بسزایی دارند.
			- ۳( هرچه ارتفاع تشک کمتر باشد، مرغوبتر است.
		- ۴( با افزایش سایز تشک و مرغوبیت قیمت آن افزایش می یابد.
		- **-67 کدام گزینه از ویژگی های مموری فوم نیست؟ )ir.iranarze )**
- ۱( تغییر شکل در اثر دمای بدن ۲( برگشت پذیری مناسب پس از برداشتن نیرو در ناحیة تماس
	- ۳( تسهیل در جریان گردش خون ۴( به جیرجیر نیافتادن به مرور زمان
- **-68 ....... تشکهایی هستند که فنر ندارند و از نوع فومی از جنس یونولیت، ارزانترین تشک است که از خصوصیات آن سبک، سفت، قابل شستشو و زیپ دار**

### **بودن است. )ir.iranarze )**

- ۱( تشک آبی ۲( تشک طبی ۳( تشک بادی ۴( تشک معمولی
	- **-69 تشک با درجة نرمی 4 و 5 مناسب چه کسانی است؟ ) ir.iranarze )**
		- ۱( بسیار نرم و مناسب برای وزنهای سبک
		- ۲( نرم و مناسب برای افرادی که خواهان تشک نرم هستند.
		- ۳( تشکی طبی و فنری و نرمال، که برای همه مناسب است.
	- ۴( : تشکهایی سفت با اسکلت یا فنربندی سفت، و مناسب کسانی است که تشک سفت را میپسندند.

## **-70 کدامیک از گزینه های زیر اشتباه است؟ )ir.iranarze )**

- ۱( با دست زدن و خوابیدن چند دقیقه ای روی تشک، میتوان به کیفیت آن پی برد.
- ۲) هر قدر وزن شما بیشتر باشد، به تشکی با تراکم فنربندی باالتر و همچنین فریم ضخیمتر نیاز دارید.
	- ۳( فقط در مواقعی که زمان کمی به تشک نیاز دارید از تشکهای یونولیتی استفاده کنید.
		- ۴( هر ۶ ماه یکبار آن را ۱۸0 درجه برگردانده و سر و ته نمایید.

#### **-71 کدام گزینه بیانگر ابعاد استاندارد تشک خواب یک نفره است؟ ) ir.iranarze)**

 $Y \cdot x \vee \Delta \cdot (\mathfrak{f}$   $Y \cdot x \cdot \mathfrak{f} \cdot \mathfrak{f}$   $Y \cdot x \cdot \mathfrak{f} \cdot \mathfrak{f}$   $Y \cdot x \cdot \mathfrak{f} \cdot \mathfrak{f}$   $Y \cdot x \cdot \mathfrak{f} \cdot \mathfrak{f}$ 

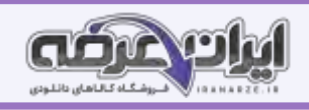

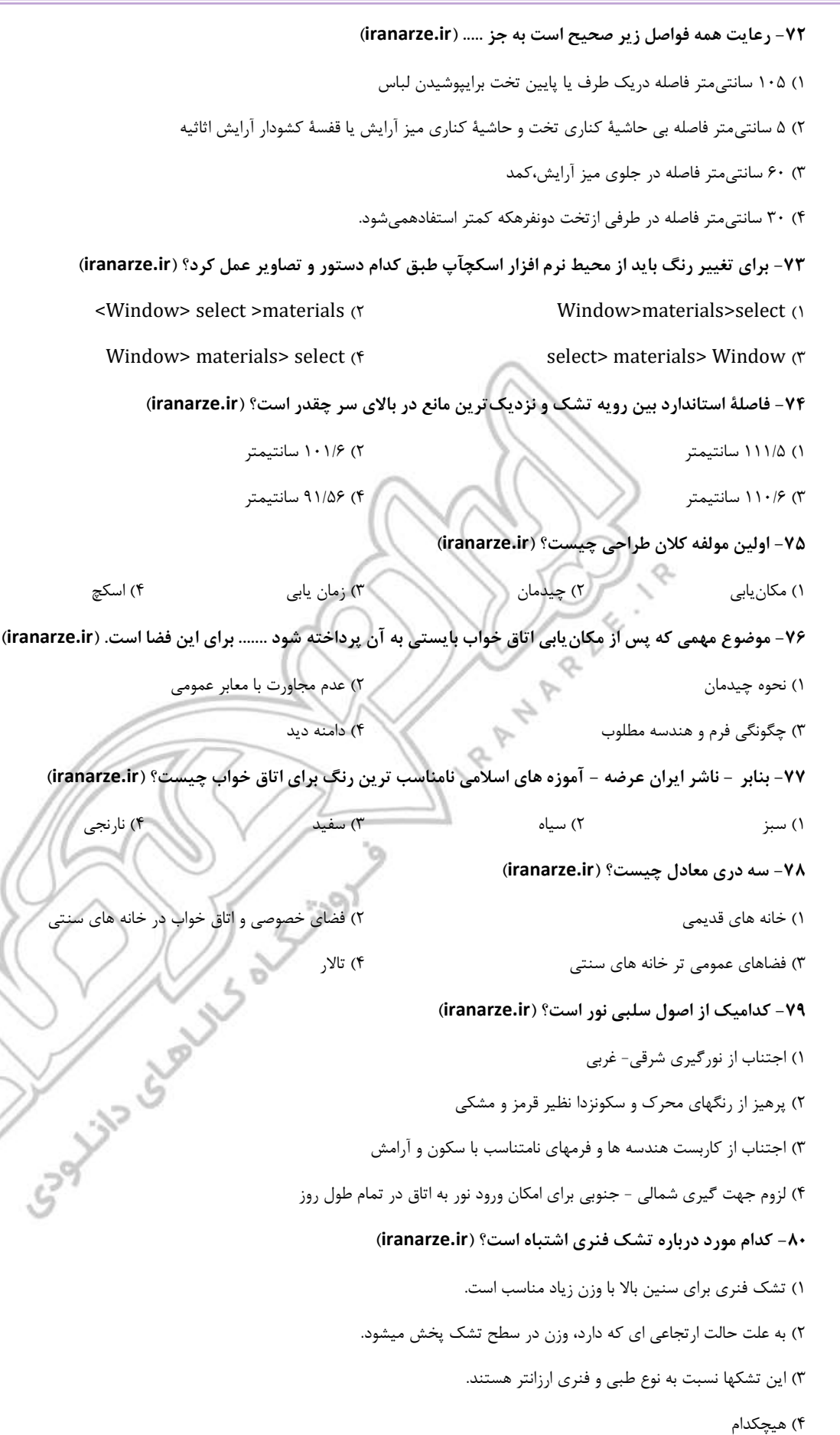

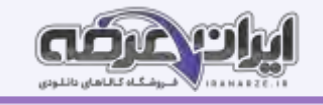

- **-81 جهت انتقال طراحی انجام شده با نرم افزار گوگل اسکچ آپ از کدام دستورالعمل استفاده می کنید؟ ) ir.iranarze)** File  $>$  save as  $>$  rename file  $>$  save  $($ save > save as > rename file > File  $\sigma$ 
	-
	- save as > File > save rename file <  $\sigma$
	- File > rename file > save as save <  $(f$
	- **-82 مهمترین تفاوت سرویس خواب های کالسیک با مدرن چیست؟ )ir.iranarze)**
		- ۱( شکیل بودن سرویس خواب های مدرن
			- ۲( راحتی سرویس خواب های مدرن
				- ۳( مجهز بودن به امکانات جانبی
		- ۴( جابجایی ایمن تر در سرویس خواب های مدرن

**-83 کدام نوع تخت خواب ها برای مسافرت یا برای میهمانان، بسیار مناسب هستند؟ ) ir.iranarze )**

۱( تختخواب های بادی ۲( تختخواب های ساده

۳( تختخواب های متحرک ۴( تختخواب کاناپه ای

- **-84 کدام گزینه از انواع تخت خواب نیست؟ )ir.iranarze )**
- ۱( تختخواب های بادی ۲( تختخواب های ساده
- ۳( تختخواب های متحرک ۴( تختخواب های آبی
- **-85 کدام نوع تخت ها هم به عنوان تخت خواب و هم به عنوان مبل نشیمن میتواند در هر جای منزل قرار گیرد؟ )ir.iranarze )**
	- ۱( تختخواب های بادی ۲( تختخواب های ساده
	- ۳( تختخواب های متحرک ۴( تختخواب کاناپه ای
	- **-86 چرا تشک هایی که دارای فنر پاکتی هستند، از کیفیت بیشتری برخوردارند؟ )ir.iranarze )**
		- ۱( زیرا درصورتی که دو نفر روی تشک خوابیده باشند، با تکان خوردن یکی، دیگری متوجه نخواهد شد.
			- ۲( خاصیت ارتجاعی بیشتری زیر بدن فرد دارند.
			- ۳( در دراز مدت فنرها به دلیل اصطکاک با یکدیگر جیر جیر نخواهند کرد.
				- $\mathbf{r}$   $\theta$  ) (۴
			- **-87 کدام مدل تخت ها مناسب خوابگاه های دانشجویی می باشد؟ ) ir.iranarze)**
			- ۱( تختخواب های بادی ۲( تختخواب های ساده
			- ۳( تختخواب های متحرک ۴( تختخواب های فلزی
			-
	- **-88 در منازل آپارتمانی که فضای نسبتا کمی در محیط اتاق ها وجود دارد کدام تختخواب مناسب است؟ )ir.iranarze)**
		- ۱( تخت خواب متحرک ۲( تخت خواب تاشو
		- ۳( تخت خواب بادی ۴( تخت خواب ساده
		- **-89 کدام گزینه برای بررسی کنترل کیفیت و بسته بندی مورد توجه قرار می گیرد؟ ) ir.iranarze )**
			- ۱( مطابقت اندازه ها با نقشه ۲( عمق وقطر سوراخ ها
				-

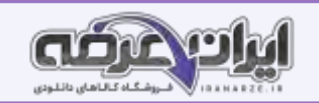

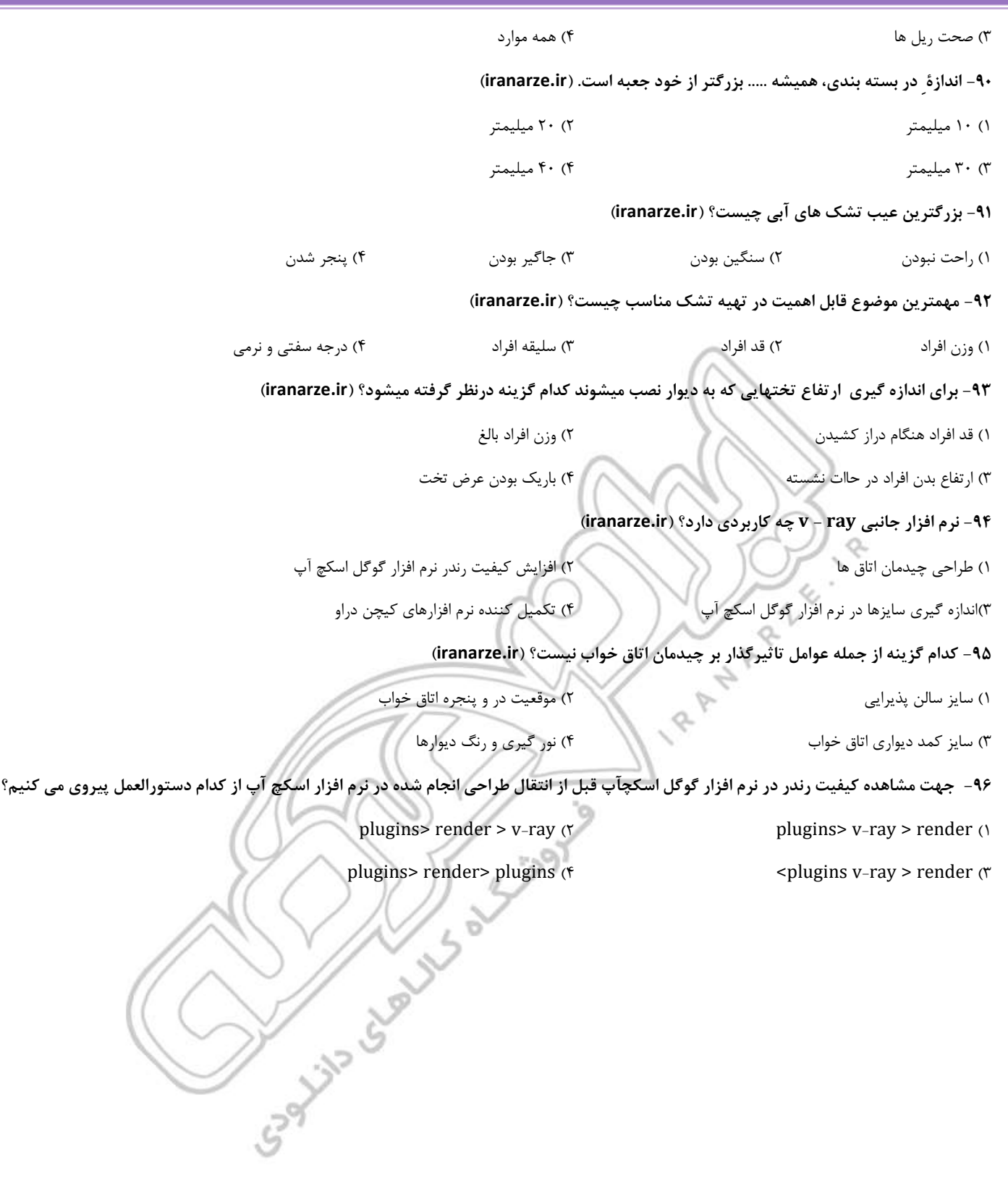

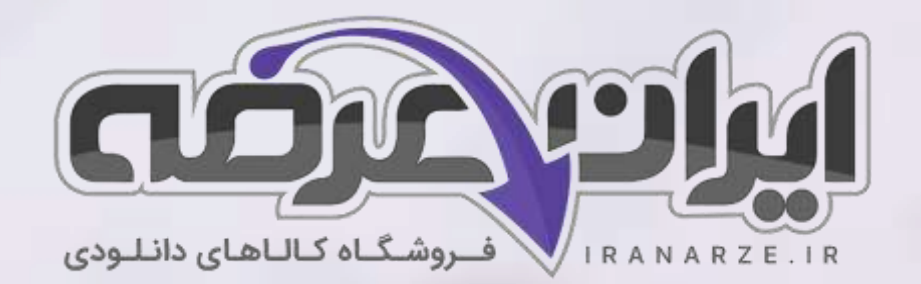

**ایران عرضه مرجع نمونه سواالت آزمون های استخدامی به همراه پاسخنامه تشریحی** 

**خدمات ایران عرضه:** 

- **ارائه اصل سواالت آ️زمون ها ی استخدامی**
	- **پاسخنامه های تشریحی سواالت**
	- **جزوات و درسنامه های آمو️زشی**

[برای دانلود رایگان جدیدترین سواالت استخدامی هنرآموز صنایع چوب و مبلمان، اینجا بزنید](https://iranarze.ir/test-resources-education/209-amozesh-parvaresh.html)

•

برای دانلود رایگان مرجع این [سواالت، کتاب طراحی و ساخت مبلمان اتاق خواب یازدهم](https://iranarze.ir/wp-content/uploads/2023/06/%D8%B7%D8%B1%D8%A7%D8%AD%DB%8C-%D9%88-%D8%B3%D8%A7%D8%AE%D8%AA-%D9%85%D8%A8%D9%84%D9%85%D8%A7%D9%86-%D8%A7%D8%AA%D8%A7%D9%82-%D8%AE%D9%88%D8%A7%D8%A8.pdf) اینجا بزنید

» انتشار یا استفاده غیر تجاری از این فایل، بدون حذف لوگوی ایران عرضه، **مجا️ز** می باشد «

**Qiranarze** 

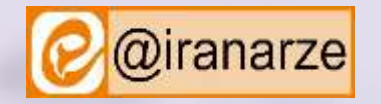

**iranarze.ir**